## **Интеграция**

# **Вебинар #44. Отчеты в СЭО 3KL**

Статья по видеоматериалу, размещенному в форуме [«Консультационные](https://moodle.opentechnology.ru/mod/forum/view.php?id=11814) [вебинары»](https://moodle.opentechnology.ru/mod/forum/view.php?id=11814) курса [«Справочные материалы и маршрут внедрения СЭО 3KL](https://moodle.opentechnology.ru/course/view.php?id=18) [Русский Moodle»](https://moodle.opentechnology.ru/course/view.php?id=18)**.**

#### **Содержание:**

- **1. Общая информация**
- **2. Темы вебинара**

[-Перейти к списку вебинаров-](https://kb.opentechnology.ru/index.php?solution_id=1556#q0)

### **1. Общая информация**

В вебинаре рассматриваются отчеты в СЭО 3KL.

#### **Дата выхода вебинара** 26.05.2021г.

#### **Версия системы, на которой был проведен вебинар** 3.9.7а

Обратите внимание: версия среды электронного обучения, на которой демонстрировался вебинар, на текущий момент, является устаревшей. Интерфейс и функциональные возможности актуальной версии СЭО 3КL могут отличаться от описываемых в статье.

#### -Вернуться к содержанию-

### **2. Темы вебинара**

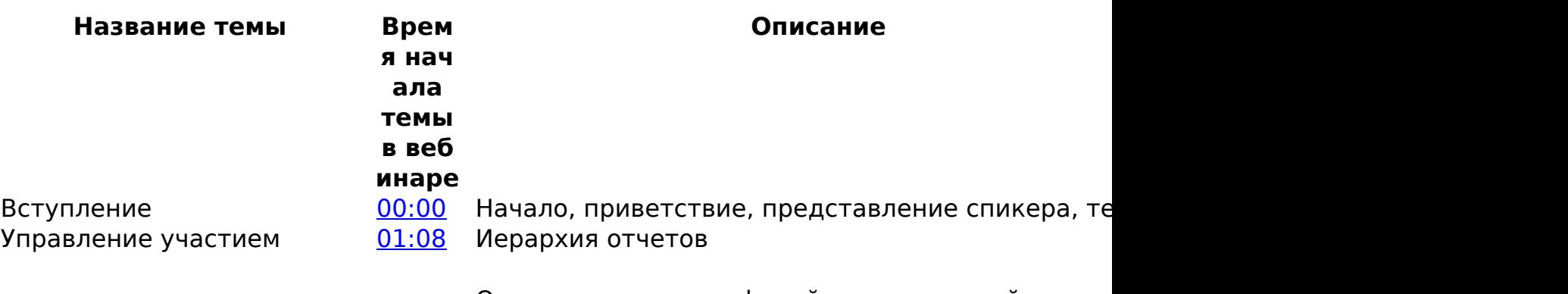

Отчеты: данные профилей пользователей курса, журнал событий, события в реальном времени, время, затраченное на изучение курса, панель управления купонами, статистика использования аккаунтов соцсетей, панель управления СЭО 3KL

## **Интеграция**

Управление обучением [18:55](https://youtu.be/mNraBf2dNCU?t=1135) Отчеты: сводка по обучению, отчет по оценкам, краткий/полный отчет, завершение элементов курса, завершение курса, отчет о деятельности, участие в курсе, разбивка по компетенциям, отче по элементу курса SCORM, отчет по оценкам элемента курса Тест, статистика по результатам Теста, отчет по элементу курса «Лекция»

Контроль деятельности [46:38](https://youtu.be/mNraBf2dNCU?t=2798) Отчеты: общая статистика, статистика, сводка п курсам, изменение конфигурации, сессия браузе

Служебные отчеты [52:57](https://youtu.be/mNraBf2dNCU?t=3177) Отчеты:состояние системы, размер курса, резервные копии

# **Интеграция**

Настраиваемые отчеты [55:52](https://youtu.be/mNraBf2dNCU?t=3352) Настраиваемые отчеты

-Вернуться к содержанию-

[-Перейти к списку вебинаров-](https://kb.opentechnology.ru/index.php?solution_id=1556#q0)

Уникальный ID ответа: #1628 Опубликовал: : Илона Иванова Последние обновление: 2023-12-01 14:01

> страница 3 / 3 **(c) 2024 ООО "Открытые технологии" <sp-other@opentechnology.ru> | 2024-05-08 05:26** [URL: https://kb.opentechnology.ru/index.php?action=artikel&cat=109&id=628&artlang=ru](https://kb.opentechnology.ru/index.php?action=artikel&cat=109&id=628&artlang=ru)